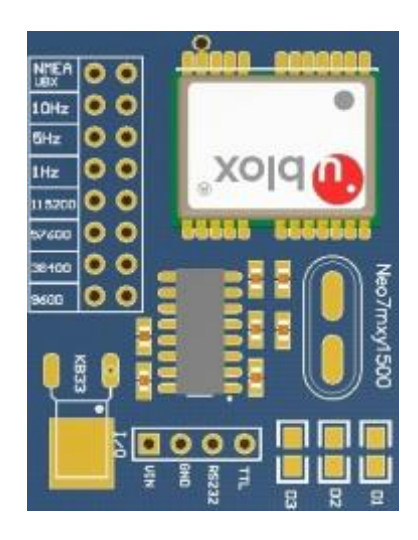

اين جي پي اس داراي چيپستتتتب بحووپ پر در Ublox 7NEO بي باشتتدم ابا تتا تتتاخااري با ديپر چي پي اســــهاى موجود در بازار دارد. شـــما مي توانيد نوع خر جي اين چيپ سب را تو تط نرم افزار UCENTER ب شخص نمـاييــد. از ايـنرو ممواره ايـن خطر وجود دارد كــه تنظيمات شما در اثر شرايط مـحيطي و يا نـوسانات بـرقـي پاك شــــوند و جي پي اس به حالت تنظيمات كارخانه اي بازگردد .

جي پي اس ماژول NEO7MXY داراي جامپرهاي سخت افزاري جهت تنظيم نـهايـي مـي بـاشــد، و ايـن تـنظيمات در بـهـتريـن حالت با بهترين نتيجه ها در نظر گرفته شده اند.

اين ماژول به شـــما توانايي راه اندازي جي پي اس در بادريـتـهاي 9600 و 38400 و 57600 و 115200 در دو نـوع ارتباط RS232 و TTL مي دهد، و همچنين قابليت انتخاب دو نوع پروتـكل NMEA و UBX و تنظيم ســــرعت خروجي ناوبري جي پي اس ، بر روي 1 و 5 و 10 هرتز كه در ادامه با نحوه ي اين تنظيمات آشنا خواميد شد.

ولـتاژ ورودي دستگاه بـين 4.8 تـا 5.2 ولـت DC مـي بـاشد.

نحوه ي راه اندازي ماژول :

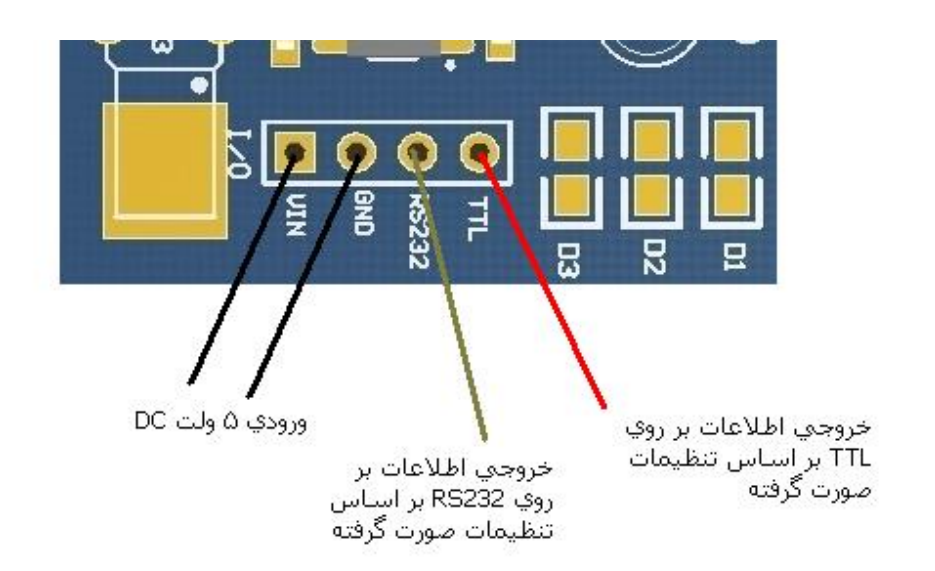

تنظيتا :

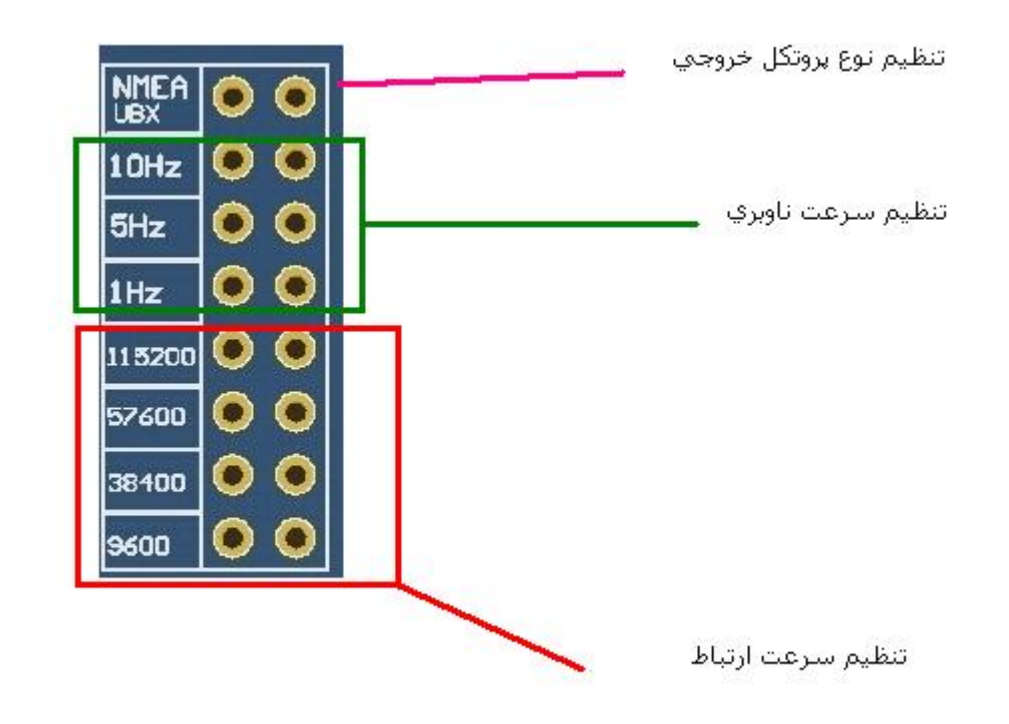

پس از اتـصال ماژول بـه ولـتاژ مـنا سب 5 ولـت DC شما مـي .<br>توانيد بر روي مبدل RS232 و يا TTL اطلاعات را مشاهده نماييد. در صورتيكه سرعت خا صي ( براي مثال 115200 ) مد نظر شــما مي باشــد، كافـي اســت دو پايه ي روبـروي جدول موجود بر روي برد اين ماژول را به يكديگر متصل نماييد. وتچنين اگر خر جي 1 يا 5 10 ورتز نا بري بد نظر باشد، كافي است پايه ي متناظر با هريك را به يكديگر متصل نماييد. در خـ صوص پـروتـكل، اگـر رو بـروي NMEA/UBX مـتـصل نـ شده با شه، به صورت پيش فرض خروجي NMEA و در حالت TEXT

.<br>مي با شد، و اگر اين دو پايه به يكديگر مت صل شوند،  $\mathbf{L}\mathbf{B}\mathbf{X}$  خواهد شد.

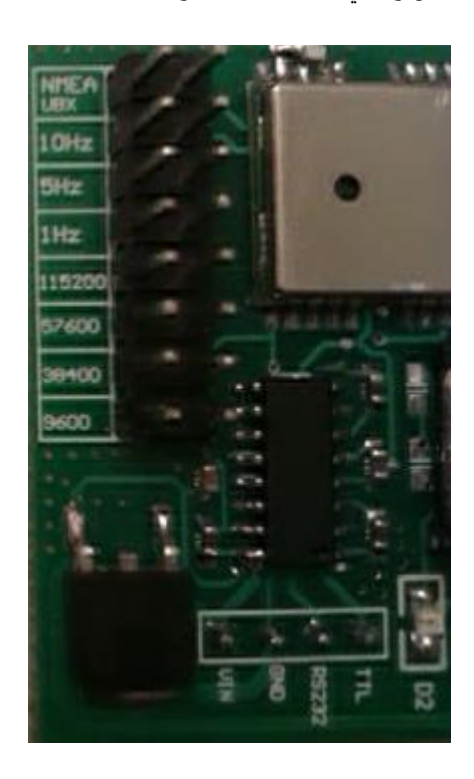

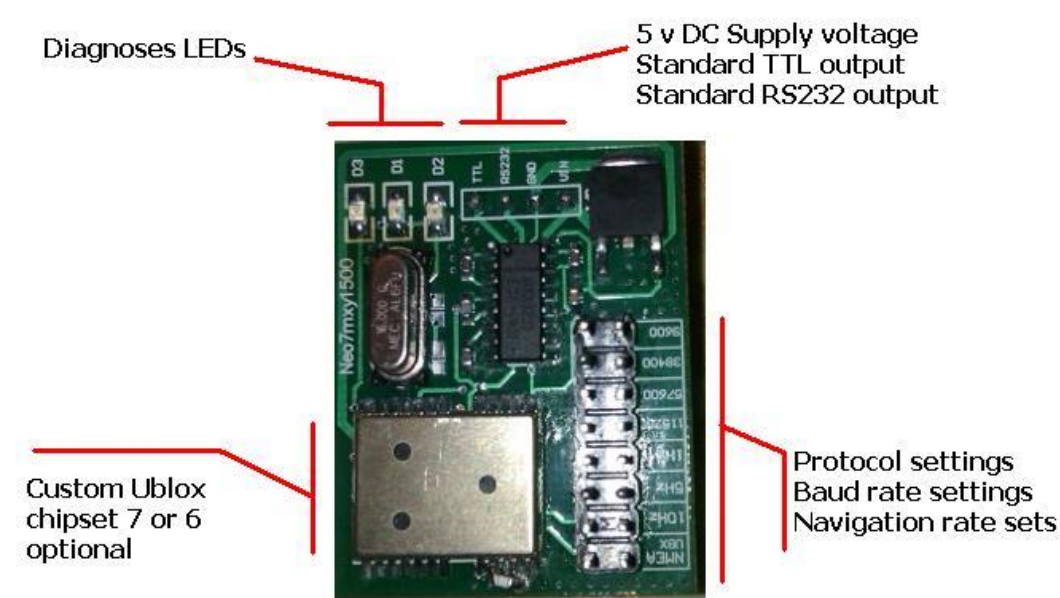

بر روي ماژول سه عدد LED وجود دارد :

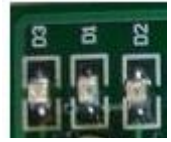

در ابـتداي راه انـدازي LED D3 روشن مـي بـاشد، و پس از چند ثانيه خابوش بي شودم تپس 1D LED با توجه به تررب نا بري اناخاپ شده تو تط شتا چ شتك بي ندم 2D LED که به رنگ قـرمـز مـي بـاشــد، در صــورت VALID شــدن داده واي GPS ور ثانيه يكوار چشتك خواود دم